## **File Specifications – Drug Take Back Wholesaler's Submission**

The Wholesaler must submit a comma-separated-values (CSV) file containing the manufacturers from which they purchase covered drugs that are sold in New York State. If you have any questions regarding this file, or would like a template file, please email us a[t DTB@health.ny.gov.](mailto:DTB@health.ny.gov)

## **General Formatting Requirements:**

- All fields should be formatted as a "**text**" field. Leading zeros should be included as appropriate.
- Do not use text qualifiers (i.e. quotes around values in fields).
- Do not include commas within fields it will be read as a new field and result in an error.
- If a field is not applicable, leave it blank.
- Each Wholesaler/Manufacturer combination requires its own record/row.
- Wholesaler/Manufacturer DBA indicates "Doing Business As."
- Manufacturer Labeler Code, the first section of digits of a manufacturer's National Drug Codes (NDCs), including leading zeros – generally 4 or 5 numbers. Manufacturer Labeler Codes are assigned by the FDA for generating NDCs.
- All Wholesaler and Manufacturer name and address fields are to be reported as they are registered with NYS Board of Pharmacy (BOP) or Drug Enforcement Administration (DEA), as applicable.
- Country fields are the 2 letter ISO country code.
- Use 5 or 9 numbers in Zip fields for United States locations, as applicable for other countries.
- Manufacturer contact person is someone NYS DOH could contact about the drug take back program.
- Include area code in phone number fields; extension has its own field. (US format is shown, use international format as applicable.)

## **The CSV file must contain the following 31 fields of data:**

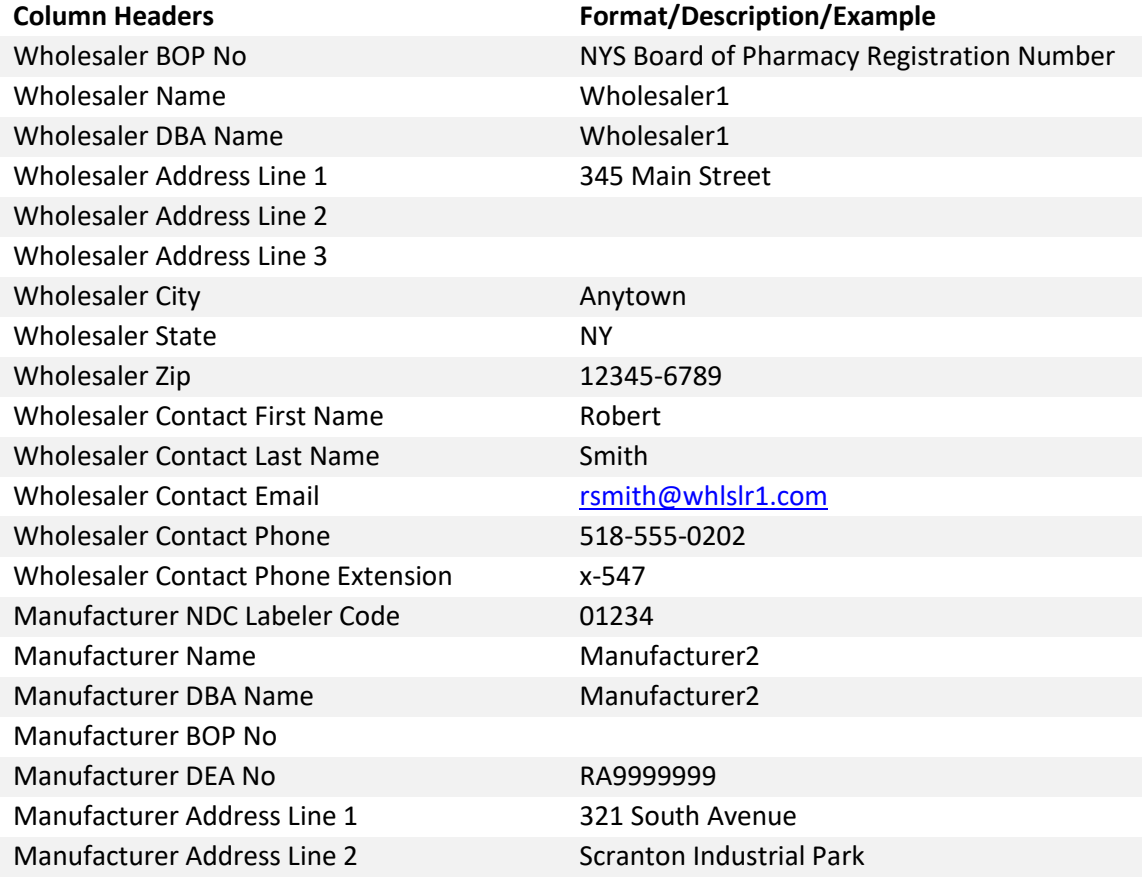

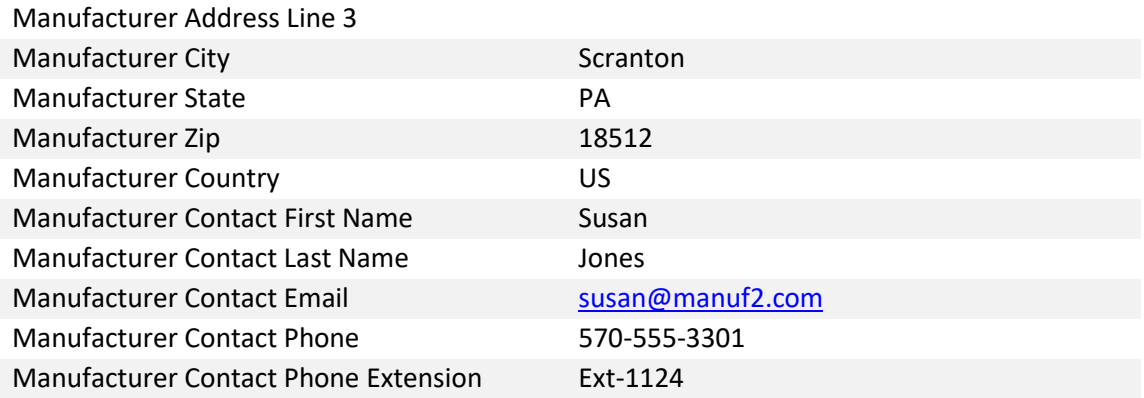

## **How to create a CSV file using Excel:**

- 1. Format cells as "**text**" in a blank excelspreadsheet.
- 2. Populate 31 columns of data into an excel spreadsheet. Example below:

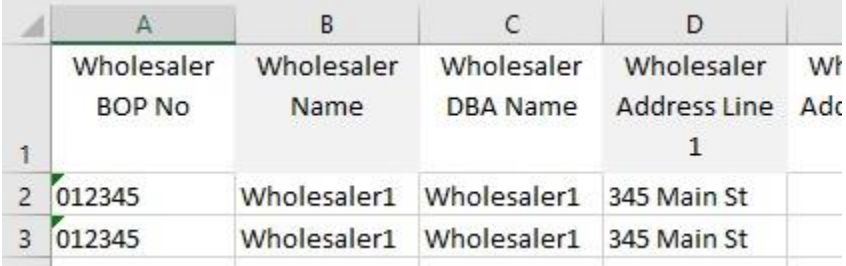

- 3. Click "Save As" and select the CSV (Comma Delimited) option by clicking on the drop-down arrow available for "Save astype".
- 4. **Naming Convention**: Please name the file as [Wholesaler BOP No] [Wholesaler Name], i.e. "012345 Wholesaler1" for the above example.
- 5. When prompted with the following message, please select "Yes."

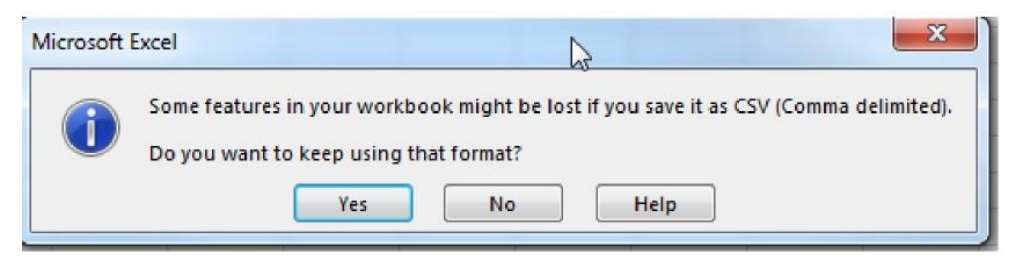

6. Once the CSV file is saved, email it to NYS Bureau of Narcotic Enforcement (BNE) at **DTB@health.ny.gov**, please include "Covered Drug Manufacturing List" in the subject line.